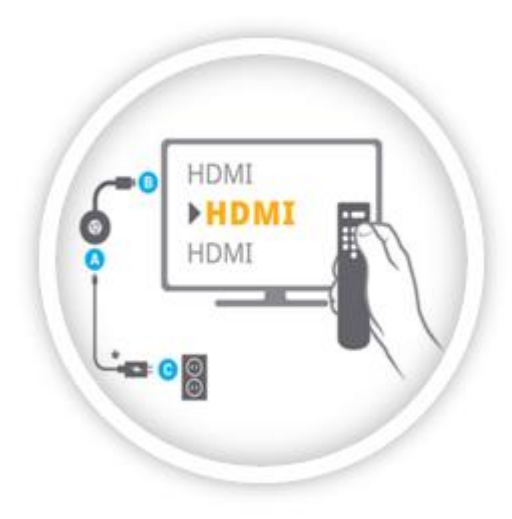

## **CZ:**

1. Připojte napájecí kabel USB k zařízení Chromecast a druhý konec kabelu do USB konektoru Vaší TV, který je napájen. 2. 2. V případě, že TV neobsahuje napájený USB konektor, použijte pro napájení Napájecí adapter.

3. Zastrčte Chromecast do jakéhokoliv výstupního konektor HDMI ve Vaší TV.

4. V případě nutnosti nebo pro zlepšení příjmu WiFi signálu, můžete použít přiložený HDMI prodlužovací kabel.

5. Pro více informaci navštivte stránky

## <https://www.google.com/chromecast/setup/>

**POZNÁMKA – Nabíjecí adaptér ani HDMI kabel není součástí dodávky.**